Version 9.0

december 2018

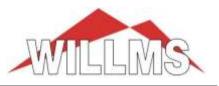

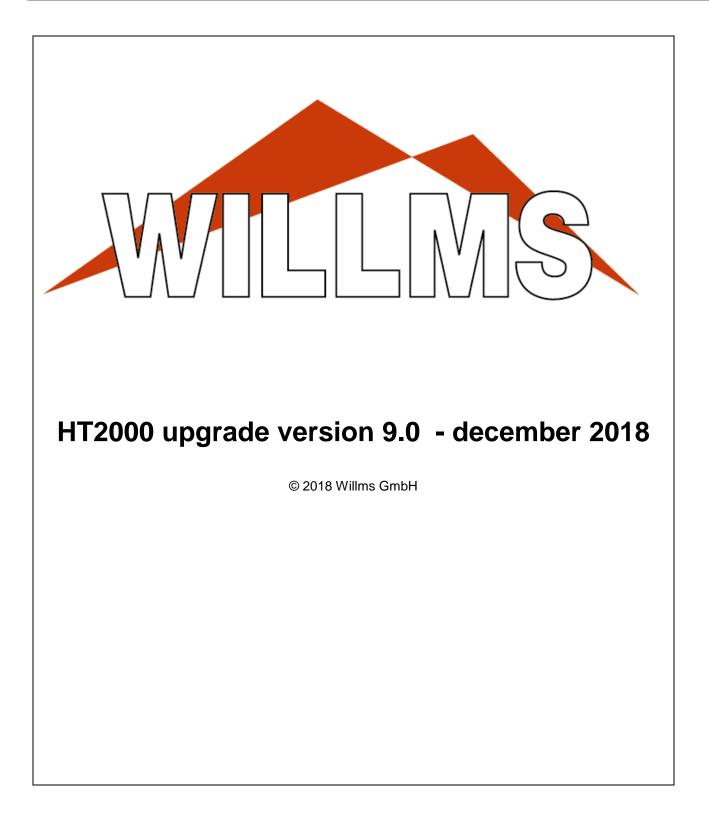

Version 9.0

december 2018

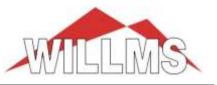

# **General Information**

## - Adjustments to the current Windows 10 version

## - New fast project browser

The new project browser allows very fast access to projects and directory structures even with complex network structures. At the last level the project data are shown.

| 🐻 HT2000 - (V         |                                                                                                    |                                                                                                    |                  |                             |                  | ×                           |           |
|-----------------------|----------------------------------------------------------------------------------------------------|----------------------------------------------------------------------------------------------------|------------------|-----------------------------|------------------|-----------------------------|-----------|
| <u>File</u> System se | ttings Installation Language ?                                                                                                    | 3                                                                                                    | HT2(<br>House En | <b>)00–(</b><br>gineering P |                  | UPDATE86                    | FT2000W86 |
| User                  |                                                                                                    | Project                                                                                                    |                  |                             |                  |                             |           |
| Userno.: 1            | 2                                                                                                    | Project path: X:                                                                                                    | \HTWINDAT        |                             |                  | WILLINS                     |           |
| eservisi 1            | 2                                                                                                    | Project:                                                                                                    | ABC              |                             | ✓ Select         | <mark>∦™8</mark>            |           |
| Project sele          | ction                                                                                                    |                                                                                                    |                  |                             |                  | -                           | - 🗆 X     |
|                       | 12673 ^<br>14804_34We_Tornesch<br>72725BP<br>216126<br>217704-1<br>217704-2<br>482939<br>2227603<br>2227603<br>2227603<br>2227603<br>2227603<br>2227603<br>2227603<br>22278969<br>2248815<br>2251935<br>11120802ET VAREY-ZANDS<br>14090201VD Pom De Pain A<br>14090203VD Wittendorp - S<br>14112101VD Lembreghts - D | Ref. No.:<br>Description:<br>Building /Street:<br>Postal code City:<br>Telephone:<br>Client:<br>Street:<br>Postal code City:<br>Telephone:<br><u>C</u> omments: |                  |                             | Date:       Fax: | Date of <u>a</u> djustment: |           |
|                       | Heat Load EN 12831<br>Heat Load according<br>Lüftungskonzept DIN 194                                                                                                    | Drawing title:<br>Designer:                                                                                                    |                  |                             |                  | Drawing no.:                | Cancel    |

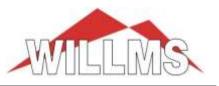

## - New result browser

With page preview, search function and various settings

| ing                                                                                                    |     |                         |                            |                           |                    |               |                |      | _    |             | ×  |
|----------------------------------------------------------------------------------------------------|-----|-------------------------|----------------------------|---------------------------|--------------------|---------------|----------------|------|------|-------------|----|
| : A 🔲 🖻 (                                                                                                    | 71% | <b>()</b> () 3          | 00                         |                           | 6 0                |               | Close          |      |      |             |    |
|                                                                                                    |     |                         |                            |                           |                    |               |                |      |      |             |    |
| Marchang at 81 page                                                                                                    |     |                         |                            |                           |                    |               |                |      |      |             |    |
|                                                                                                    |     |                         |                            |                           |                    |               |                |      |      |             |    |
| bre " be price<br>bre beneric<br>bre beneric<br>bre |     | HT2000 V 9.0            |                            |                           |                    | -3-           |                |      | Pro  | oject: ABC  |    |
|                                                                                                    |     | 1112000 1 5.0           |                            | Sur                       |                    | ng with PE-X  | pipes          |      |      | ojeti. Hibe |    |
| 110                                                                                                    |     |                         |                            |                           |                    |               |                |      |      |             |    |
|                                                                                                    |     |                         |                            |                           |                    | ing EN 1264   |                |      |      |             |    |
| Advances of Billion<br>system (19)                                                                                                    |     |                         |                            |                           | system             | summar        | · y            |      |      |             |    |
|                                                                                                    |     | Flow tem                | perature<br>Im temperature |                           |                    |               | 9 °C<br>5 °C   |      |      |             |    |
| L CONTRACTOR ALLE TO IL                                                                                                    |     | Total heat              | -                          |                           |                    |               | 6 W            |      |      |             |    |
|                                                                                                    |     |                         | put of underfloor (        | heating                   |                    |               | 6 W            |      |      |             |    |
|                                                                                                    |     | Total flov<br>Max. pres | quantity                   |                           |                    |               | 6 kg/h<br>0 Pa |      |      |             |    |
|                                                                                                    |     | Water cor               |                            |                           |                    |               | 01             |      |      |             |    |
|                                                                                                    |     | Total hea<br>Total roo  | ting area of under         | floor heating             |                    |               | 5 m²<br>0 m²   |      |      |             |    |
|                                                                                                    |     | Total too               |                            |                           |                    | 00,           | 0 11           |      |      |             |    |
| Construction of the second second sec                                                                                                    |     |                         | tacker sheet 50            |                           |                    |               |                |      |      |             |    |
|                                                                                                    |     | Heating                 | area                       |                           | cc 200             | 16x2 mm 57,   | 5 m²           |      |      |             |    |
|                                                                                                    |     | Manifold                | No. of                     | Heating                   | Flow               | Press. loss   | Length         | tf   | tr   |             |    |
| 1100                                                                                                    |     |                         | heating<br>circuits        | area<br>[m <sup>2</sup> ] | quantity<br>[kg/h] | total<br>[Pa] | total<br>[m]   | [°C] | [°C] |             |    |
|                                                                                                    |     | 1                       | 3                          | 57,5                      | 363,6              | 4490          | 334.5          | 39.9 | 31,5 |             |    |
| Laboratoria di Bilano<br>antico di Bilano<br>Biano di Bilano<br>Biano di Bilano                                                                                                    |     |                         |                            |                           |                    |               |                |      |      |             |    |
|                                                                                                    |     |                         |                            |                           |                    |               |                |      |      |             |    |
| 1. i.                                                                                                    |     |                         |                            |                           |                    |               |                |      |      |             |    |
|                                                                                                    |     |                         |                            |                           |                    |               |                |      |      |             |    |
|                                                                                                    |     |                         |                            |                           |                    |               |                |      |      |             |    |
|                                                                                                    |     |                         |                            |                           |                    |               |                |      |      |             |    |
| Advances of Blanc                                                                                                    |     |                         |                            |                           |                    |               |                |      |      |             |    |
|                                                                                                    |     |                         |                            |                           |                    |               |                |      |      |             |    |
| The fact and the second second                                                                                                    |     |                         |                            |                           |                    |               |                |      |      |             |    |
|                                                                                                    |     |                         |                            |                           |                    |               |                |      |      |             |    |
| 110                                                                                                    |     |                         |                            |                           |                    |               |                |      |      |             |    |
|                                                                                                    |     |                         |                            |                           |                    |               |                |      |      |             |    |
|                                                                                                    |     |                         |                            |                           |                    |               |                |      |      |             |    |
|                                                                                                    |     |                         |                            |                           |                    |               |                |      |      |             |    |
|                                                                                                    |     | 19.12.2018              |                            |                           |                    |               |                |      |      |             |    |
|                                                                                                    |     |                         |                            |                           |                    |               |                |      |      |             |    |
|                                                                                                    |     |                         |                            |                           |                    |               |                |      |      |             |    |
|                                                                                                    |     |                         |                            |                           |                    |               |                |      |      |             |    |
| Page 1 of 5                                                                                                    |     |                         |                            |                           |                    |               |                |      |      |             | .: |

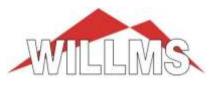

# december 2018

# - Radiator design

## New radiator data acquisition

For old radiators for which no VDI3805 or BDH data are available, the technical data can be recorded. This enables an automatic design as with manufacturer data.

The acquisition module is called up via "Installation" in the start mask:

| 📅 HT2000 - (V 9.0)                                | ×                                                                   |
|---------------------------------------------------|---------------------------------------------------------------------|
| <u>File</u> System settings Installation Language | ?                                                                   |
| WILLM                                             | HT2000-CAE<br>House Engineering Program                             |
| User<br>Userno.: 12                               | Project<br>Project path: X:\HTWINDAT<br>Project: ABC <u>S</u> elect |
| Programs                                          | Database                                                            |
| C HT2000-CAE graphic planning                     | PexPlus Floor Heating                                               |

## Table for data entry

| <b>WILLIE</b> S | HT2000 (9.0)                                                          |                        |                |     | Radiato                | or data entry |                      |               |          |                        | © 2018 Willms GmbH              |          | — C | X |
|-----------------|-----------------------------------------------------------------------|------------------------|----------------|-----|------------------------|---------------|----------------------|---------------|----------|------------------------|---------------------------------|----------|-----|---|
| No              | Manufacturer                                                          |                        | No             | Mod | el                     |               |                      | $^{\circ}$    | utput –  |                        |                                 |          |     | _ |
| 1               | Example Radiator                                                      |                        | 1              | Com | pact                   |               |                      | - C           | ) per m  | neter C per :          | section 🖲 absolute C electrical |          |     |   |
| 2               |                                                                       |                        | 2              | Com | ipact Valve            |               |                      |               |          |                        |                                 |          |     |   |
| 3               |                                                                       |                        | 3              | Rad | iator                  |               |                      |               | 7E/C     | 5°C EN 442             | C 90/70 °C outdated standard    |          |     |   |
| 4               |                                                                       |                        | 4              | Abs | olut                   |               |                      |               | 10/0     | J L EN 442             | C 50770 C Outdated standard     |          |     | _ |
| 5               |                                                                       |                        | 5              |     |                        |               |                      | - 0           | orrectio | ine                    |                                 |          |     |   |
| 6               |                                                                       |                        | 6              | 1   |                        |               |                      |               | oncouc   | 115                    |                                 |          |     |   |
| 7               |                                                                       |                        | 7              | ĺ   |                        |               |                      | Le            | ength c  | prrection              | mm                              |          |     |   |
| 8               |                                                                       |                        | 8              | 1   |                        |               |                      |               |          |                        |                                 |          |     |   |
| 9               |                                                                       |                        | 9              | 1   |                        |               |                      | Ine           | effectiv | e sections             | 1 pcs.                          |          |     |   |
| 10              |                                                                       |                        | , 10           | 1   |                        |               |                      | <b>v</b>      |          |                        |                                 | -        |     |   |
|                 | u create a new model by entering<br>e data of an existing model can b |                        |                |     |                        |               |                      |               |          |                        |                                 |          |     |   |
|                 | Type/Designation                                                      | Overall height<br>[mm] | Overall<br>[mr |     | Heat output<br>[watts] | Exponent      | Water content<br>[I] | Coated<br>[m² |          | Overall length<br>[mm] |                                 | Code no. |     | ^ |
| 1               | Abs 10                                                                | 400                    | 90             | )   | 200                    | 1,25          | 1                    | 0,7           | 6        | 600                    |                                 |          |     |   |
| 2               | Abs 10                                                                | 400                    | 90             | )   | 200                    | 1,25          | 1                    | 0,7           | '6       | 1400                   |                                 |          |     |   |
| 3               | Abs 10                                                                | 600                    | 90             | כ   | 300                    | 1,26          | 1,3                  | 0,9           | 19       | 600                    |                                 |          |     |   |
| 4               | Abs 10                                                                | 600                    | 90             | כ   | 300                    | 1,26          | 1,3                  | 0,9           | 19       | 1400                   |                                 |          |     |   |
| 5               | Abs 10                                                                | 300                    | 90             | כ   | 130                    | 1,26          | 0,6                  | 0,4           | 4        | 1000                   |                                 |          |     |   |
| 6               | Abs 11                                                                | 300                    | 10             | 0   | 130                    | 1,26          | 0,7                  | 0,4           | 4        | 1500                   |                                 |          |     |   |
| 7               |                                                                       |                        |                |     |                        |               |                      |               |          |                        |                                 |          |     | v |

Version 9.0

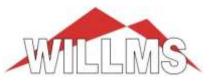

december 2018

## Radiator design according to the new sheet 6 VDI3805, incl. Cooling

|    | oject: Al     |                  | 11 🖬 🚔 🕺 🤅      |                 |      | 1000  |          |             |            |                      |                 |                |                 |                         |                                          |                         |                |                   |        |
|----|---------------|------------------|-----------------|-----------------|------|-------|----------|-------------|------------|----------------------|-----------------|----------------|-----------------|-------------------------|------------------------------------------|-------------------------|----------------|-------------------|--------|
| -  | -             |                  |                 |                 |      | Arbon |          |             | n eco KC2  | -                    | -               |                |                 |                         |                                          |                         | ****           | L DOG DOG DOG DOG |        |
|    | Floorn<br>no. |                  | Room designal   | ion             |      | 14    | 0<br>Twi | Fled<br>(%) | Number     | Radiator<br>code     | OH min.<br>[mm] | 0H max<br>[mm] | OL men<br>[rem] | OL max<br>[mm]          | 00 min<br>(min)                          | 00 max<br>[nm]          | Design<br>mode | Control           | Design |
| [  | 101           | living room      |                 |                 |      | 20    | 2000     |             | ा          | Ad-00800             | 130             | 130            | 1200            | 2000                    | 330                                      | 330                     | 1E             |                   |        |
|    |               | 5.2              |                 |                 |      | _     |          |             |            |                      |                 |                |                 |                         |                                          |                         |                |                   |        |
|    |               |                  |                 |                 |      | -     |          |             | -          |                      |                 | -              |                 | -                       |                                          | -                       |                |                   | -      |
|    |               |                  |                 |                 | _    |       |          |             | 1          | -                    | -               | -              |                 | -                       |                                          | 1                       |                |                   |        |
| Ī  |               |                  |                 |                 |      |       |          |             |            |                      |                 |                |                 |                         |                                          |                         |                |                   |        |
|    |               | -                |                 |                 |      |       |          |             |            |                      |                 | -              |                 |                         |                                          |                         | _              |                   |        |
|    |               |                  |                 |                 |      |       |          |             |            |                      |                 |                |                 |                         |                                          |                         |                |                   |        |
|    |               |                  |                 |                 |      | -     |          |             | +          |                      |                 |                |                 | -                       |                                          | -                       |                |                   |        |
|    |               |                  |                 |                 |      |       |          |             |            |                      |                 |                |                 |                         |                                          |                         |                |                   |        |
|    |               |                  |                 |                 |      |       |          |             |            |                      |                 |                |                 |                         |                                          |                         |                |                   |        |
| 5  | Design        | Arbonia VDI Asco | therm eco XC261 |                 |      |       |          |             |            |                      |                 |                |                 |                         |                                          |                         |                |                   |        |
| T  |               | Туре             | Heat output     | Deficit/susplus | OH   | OL    | 1        | 20 V        | Vater flow | coling outp<br>total | ut Water        |                | ge So           | and precisions<br>level | A Ro                                     | oom data                |                | 101               |        |
|    |               |                  | [W]             | [W]             | juni | [rem  | 1 1      | fme         | (kg/h)     | [w/an]               | [kg/]           |                |                 | (dB)                    | De                                       | signation               |                | Sking to          | 101    |
| ľ  | KE261         |                  | 1669            | -331            | 130  | 1200  | ) 3      | 30          | 172.0      | 489                  | 105.            | 5              | V               | 30                      | 1000                                     | imal tempera            | lue            | 20                |        |
| I  | 66261         |                  | 2105            | +105            | 199  | 1400  |          | 90          | 172,0      | 602                  | 123             |                |                 | 31                      | 1.1.1.1.1.1.1.1.1.1.1.1.1.1.1.1.1.1.1.1. | sing                    |                | 27 2000           | ¢      |
| т  | KC261         |                  | 2644            | +544            | 130  | 1700  |          | 30          | 172.0      | 747                  | 160.1           |                |                 | 31                      | 1.1.1                                    | st loed<br>scietor data |                | 1100              | M.:    |
| 4  | KE261         |                  | 3210            | +1210           | 130  | 2000  | 8 J      | 190         | 172.0      | 931                  | 200.            | 1 5            | v               | 32                      |                                          | uper                    |                | T                 |        |
| 4  |               |                  |                 |                 |      | -     |          |             |            |                      | -               |                |                 |                         | 1.11                                     | visol circuit           |                | Default           |        |
| ŧ. |               |                  |                 |                 |      |       |          |             |            |                      |                 |                |                 |                         |                                          |                         |                |                   |        |
| ŧ. |               |                  |                 |                 |      | -     |          | -           |            |                      | -               | -              | -               |                         | 1 1 1 1 1 1 1                            | id/tetum tem<br>xéng    | perature       | 55/45             | 0.75   |

Version 9.0

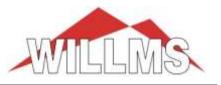

 $\times$ 

## **Design surface heating systems**

## - various new product data sets

## - neutral ceiling heating in the PEX-Plus dataset

System data for system variant 10

| Ta50   Ta75   PP50   PP75   DSAI   DSSt   V  | VH1 WH2 PPtS CH  | Rail | NP65 NP50 NP75            |
|----------------------------------------------|------------------|------|---------------------------|
| System                                       |                  |      |                           |
| UFH with preformed panel 50                  |                  | ~    |                           |
| UFH with preformed panel 75                  |                  |      |                           |
| Dry system with Aluminium diffusion plates   |                  |      |                           |
| Dry system with Steel diffusion plates       |                  |      |                           |
| Wall heating with diffusion plates           |                  |      | Insulation                |
|                                              |                  |      | -                         |
| Wall heating, pipe in plaster                |                  |      |                           |
| Preformed panel 75, thin screed              |                  | _    | <u>F</u> loor covering    |
| Ceiling heating, pipe in plaster             |                  |      |                           |
|                                              |                  | · ·  | Default floor covering: 1 |
| <u>P</u> ipe                                 | Nominal diameter |      | no covering               |
|                                              |                  |      |                           |
| PE-X-Pipes                                   | ▼ 14x2 mm        |      |                           |
| - Linding only as                            |                  |      | 1                         |
| Limiting values                              |                  |      |                           |
| Max. pressure loss per heating circuit [Pa]: | 25000            |      |                           |
| Max. pipe length per heating circuit [m]     | default: 120     |      | maximum: 200              |

## - Connections "reverse return" (Tichelmann system)

Optionally, several identical heating circuits can be connected reverse return (Tichelmann system). The size and number of sub circuits can be varied. The nominal width of the pipe can be specified or determined automatically by the program.

## - Consideration of insulated connection pipes

Individual connection sections can be marked as "insulated". This means that the output of these pipes is not taken into account. The material list may contain corrugated pipes or other insulating material.

# HT2000 / HT2000-CAE Version 9.0 december 2018

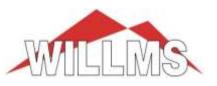

 $\times$ 

## lengths Connecting lengths

|                                             | Length<br>[m] | through<br>room | Insulate<br>section | Output of<br>connection<br>[%] | Pipe<br>spacing<br>[mm] | covered<br>area<br>[m²] | ^ |  |  |
|---------------------------------------------|---------------|-----------------|---------------------|--------------------------------|-------------------------|-------------------------|---|--|--|
| ►                                           | 4             | 103             | X                   | 0                              | 100                     | 0,8                     |   |  |  |
| 2                                           | 6             | 104             |                     | 50                             | 100                     | 1,2                     |   |  |  |
| 3                                           |               |                 |                     |                                |                         |                         |   |  |  |
| 4                                           |               |                 |                     |                                |                         |                         |   |  |  |
| 5                                           |               |                 |                     |                                |                         |                         | ~ |  |  |
| Connecting length is automatically doubled. |               |                 |                     |                                |                         |                         |   |  |  |
| Total length of connection pipes [m] : 20   |               |                 |                     |                                |                         |                         |   |  |  |

## - revised layout mask

|    | HT2000 (9.                | -/                |                    |         | ι          | JFH Desi                | gn accord                 | ing to BS I                | EN 1264                    |                            |                    | 6                                                                                                    | © 2018 Wi                   | llms Gm            | bH                     | _                     |                            | ×    |
|----|---------------------------|-------------------|--------------------|---------|------------|-------------------------|---------------------------|----------------------------|----------------------------|----------------------------|--------------------|----------------------------------------------------------------------------------------------------|-----------------------------|--------------------|------------------------|-----------------------|----------------------------|------|
| PI | oject: ABC                |                   |                    |         |            |                         | Surfa                     | ce heat                    | ing wit                    | h PE-X                     | pipe               | s                                                                                                    |                             |                    |                        |                       |                            |      |
|    | anifold<br>: ]1           |                   | ontrol gr          | oup: (  | )          |                         | <b>t</b> f: 39,9          | °C 📃                       | ţf-determi                 | nation                     |                    | nections<br>drop tot.:                                                                                                    | 7800 Pa                     |                    | quantity:<br>ength:    | 363,6<br>334,5        | -                          |      |
|    | Room<br>No.               | de                | Room<br>enominatio | n       | ti<br>[°C] | Flr.<br>R.Ib<br>[m²K/W] | q<br>spec.<br>[W/m²]      | Q<br>short<br>[W]          | tf-tr<br>[K]               | Pz<br>cc<br>[mm]           | Pz<br>area<br>[m²] | Pz<br>ts<br>[°C]                                                                                                    | Oz<br>cc<br>[mm]            | Oz<br>area<br>[m²] | Oz<br>ts<br>[°C]       | Conn.<br>area<br>[m²] | Undo<br>manual<br>adjustm. | ^    |
| 1  | 100                       | Küche             |                    |         | 20         | 0,020                   | 58                        |                            | 11,1                       |                            |                    |                                                                                                    | 200                         | 15,5               | 25,5                   |                       | ×                          |      |
| 2  | 101a                      | Wohner            | า                  |         | 20         | 0,100                   | 48 -                      | •                          | 7,6                        |                            |                    |                                                                                                    | 200                         | 25,0               | 24,6                   |                       |                            |      |
| 3  | 101Ь                      |                   |                    |         | 20         | 0,100                   | 48                        |                            | 7,6                        |                            |                    |                                                                                                    | 200                         | 17,0               | 24,6                   |                       |                            |      |
|    |                           |                   |                    |         |            |                         |                           |                            |                            |                            |                    |                                                                                                    |                             |                    |                        |                       |                            |      |
|    | Room<br>No.               | System<br>variant | Pipe<br>ND         | Zone    | he         |                         | ionnect.<br>length<br>[m] | Length<br>total<br>[m]     | Flow<br>quantity<br>[kg/h] | Press. lo<br>total<br>[Pa] | oss P              | ress. loss<br>valve<br>[Pa]                                                                                                    | v<br>[m/s]                  | kv -<br>value      | Flov<br>rate<br>[l/mir | manu                  | o<br>Ial                   | ^    |
| 1  | 100                       | Ta50              | 16x2 mm            | Oz      |            | 1                       | 20,0                      | 97,5                       | 83,6                       | 7798                       |                    | 618                                                                                                    | 0,21                        | 1.40               | 1,40                   |                       |                            |      |
| 2  | 101a                      | Ta50              | 16x2 mm<br>18x2    | Gruppe  | • 1        | /3                      | 12,0                      | 137,0                      | 166,7                      | 4488                       |                    | 2459                                                                                                    | 0.14<br>0,30                | 0.77               | 0.93                   |                       |                            |      |
| 3  | 101Ь                      | Ta50              | 16x2 mm<br>18x2    | Gruppe  | • 1        | 12                      | 15,0                      | 100,0                      | 113,3                      | 3591                       |                    | 1136                                                                                                    | 0.14<br>0,21                | 0.52               | 0.95                   |                       |                            |      |
|    |                           |                   |                    |         | HTG        | Room/                   | circuit no.               | 101a, Cor                  | rection of                 | Reverse F                  | Return o           | circuits, n                                                                                                    | nodules                     |                    | ×                      |                       |                            | ~    |
|    | ooling<br>w tempera       | ture: 17          | °C                 | _       | N          | ominal di               | ameter of R               | everse Ret                 | urn pipe:                  | autom. d                   | etermina           | ition 💌                                                                                                    |                             |                    |                        |                       |                            |      |
| Ма | ormation –<br>nual adjust |                   | number             | ofheati | r          |                         |                           | eturn circui<br>er Reverse |                            |                            | -                  |                                                                                                    | circuit: [m²]<br>module: [m |                    |                        | Cancel                | ?⊦                         | łelp |
|    |                           |                   |                    |         |            |                         |                           |                            |                            |                            |                    | <ul> <li>Image: A second second s</li></ul> | ок                          | 🗙 Cano             | cel                    |                       |                            |      |

Version 9.0

december 2018

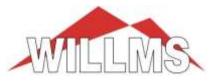

## - neutral data set for industrial surface heating

with variable concrete coverings, concrete core activation and ceiling heating, connection of the equal circuits reverse return (Tichelmann system)

| System data for system variant 6                                                                                                    |     | ×                              |
|----------------------------------------------------------------------------------------------------|-----|--------------------------------|
| S C150 C180 C200 C250 C300 BKA-F BKA-D CH C150-C                                                                                                    | C18 | 0-C   C200-C   C250-C   C3 💶 🕨 |
| System<br>Pipe in screed<br>Pipe in concrete, 150 mm concrete cover<br>Pipe in concrete, 180 mm concrete cover<br>Pipe in concrete, 200 mm concrete cover<br>Pipe in concrete, 250 mm concrete cover | ^   | <u>I</u> nsulation             |
| Pipe in concrete, 300 mm concrete cover<br>Concrete Core Activation Floor<br>Concrete Core Activation Ceiling                                                                                        | ~   | <u>F</u> loor covering         |
| Pipe     Nominal diameter       PE-X Pipes     25x2,3 mm                                                                                                    | •   |                                |
| Limiting values Max. pressure loss per heating circuit [Pa]: 35000                                                                                                    |     |                                |

Version 9.0

december 2018

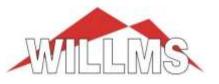

# - HT2000-CAE graphic module

## - General and CAD functions

- **Reading and saving large projects** Reading and saving of large projects has been significantly accelerated.
- DXF / DWG interface extended and updated EMF image files (e.g. manifold legends) are automatically converted to JPG files. This allows a direct export to the DWG file. The images are packed in a separate file and saved parallel to the DWG file.

## - PDF export has been extended and updated

The layer structure will be exported to the PDF file.

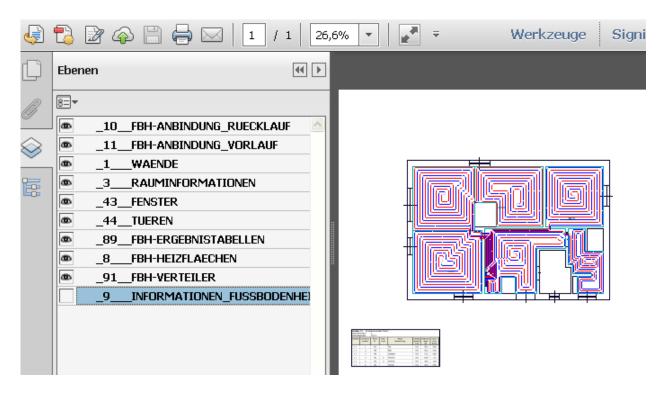

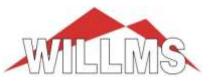

## - Views (Professional version only)

The user can create different views of his plan and switch between the views at any time, e.g. between ground plan, heating plan, plumbing plan, or ufh routing plan. The views are managed by "tabs" at the bottom of the screen. The basis is the tab "default".

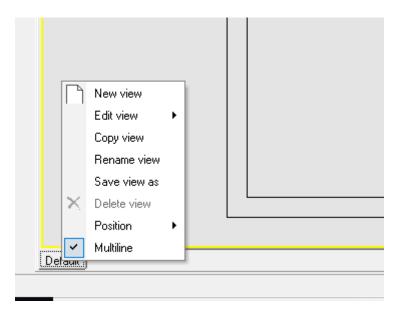

This is the view of your project as you have worked with it so far. If you right-click on "Default", you get a context menu with which you can create and edit new views.

Views are not new drawings, but combinations of existing layers that are displayed on screen at the same time.

This allows larger projects to be structured in a meaningful way. The following properties are managed and saved separately in each view :

displayed layers, active working layer, scale, view scan template, zoom status, display line width, grid parameter, grid on / off, visualizations title blocks

Title blocks placed in a view are managed separately, i.e. the texts can be changed in every view. Title blocks of other views, which should not be displayed, can be switched off via "fade in/out".

Version 9.0

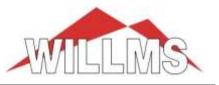

## <u>New view</u>

A new tab is created after you have selected the layers to be displayed in the new view.

| Layers<br>1,16,43,44<br>1-3,16,43,44<br>1,2,4-7,12,16,17-28,43<br>1,2,14,16,29-42,43,44,<br>1,2,8-11,13,16,89-98<br>67-69,73,81,84-88<br>60-66<br>200,204,200,210,221 |            |            |                   |
|----------------------------------------------------------------------------------------------------|------------|------------|-------------------|
| 1-3,16,43,44<br>1,2,4-7,12,16,17-28,43<br>1,2,14,16,29-42,43,44,<br>1,2,8-11,13,16,89-98<br>67-69,73,81,84-88<br>60-66                                                |            |            |                   |
| 200-204,209,210,231-:<br>50-57<br>50,70-72,74-79<br>100                                                                                                    | 260        |            |                   |
|                                                                                                    | Enter/chan | ge grou    | ps                |
|                                                                                                    |            | Enter/chan | Enter/change grou |

After the above selection, the layers 1, 16, 43, 44 and 100 are shown.

If you do not make a selection, all layers and properties of the active view are adopted.

# HT2000 / HT2000-CAE Version 9.0 december 2018

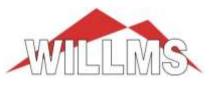

## Edit view

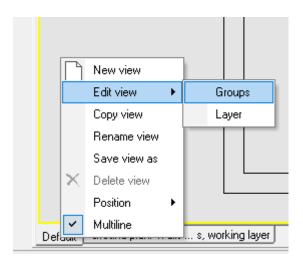

With "Groups" you can call up the layer group selection again, with "Layers" the list of all layers that you can select or deselect individually.

#### Copy view

A copy of the active view is created directly.

#### Rename view

The name of the view can be changed arbitrarily.

#### Save view as

The selected layers of the view are added to the list box of the layer groups under the name of the view. This allows you to retrieve the configured views in other projects.

**Delete view** 

The view or tab is deleted. No data will be deleted.

## Position

The position of the "tabs" can be changed.

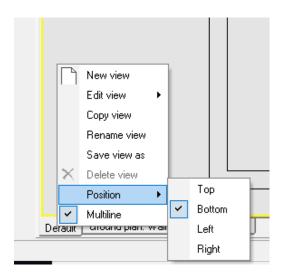

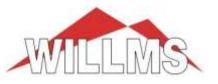

## <u>Multiline</u>

If required, several tab rows are created

- Undo / Redo (Undo / Redo) function

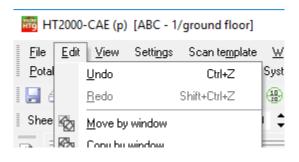

When editing CAD elements, the individual processing steps can be reversed or the "undo" can be revoked (redo).

For calculation objects the same function is currently in progress

## - Text Search by "CTRL + F"

| Search text                                                                    | $\times$ |
|--------------------------------------------------------------------------------|----------|
| Iext:<br>Bath                                                                  | _        |
| <u>Upper / lower case</u> <u>W</u> hole words only <u>Invisible texts also</u> |          |
| ✓ <u>O</u> K X Cancel ? <u>H</u> elp                                           |          |

Throughout the drawing you can search for any text.

## Text-quick entry / correction

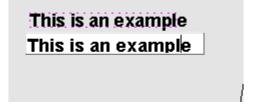

Double-clicking on the text activates the fast entry. Below the text an input field appears in which the text can be edited directly. By "Enter" the change is accepted, by "Esc" it is aborted.

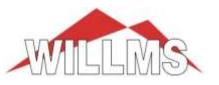

- Automatic closing function with key "c" for all polygon-functions

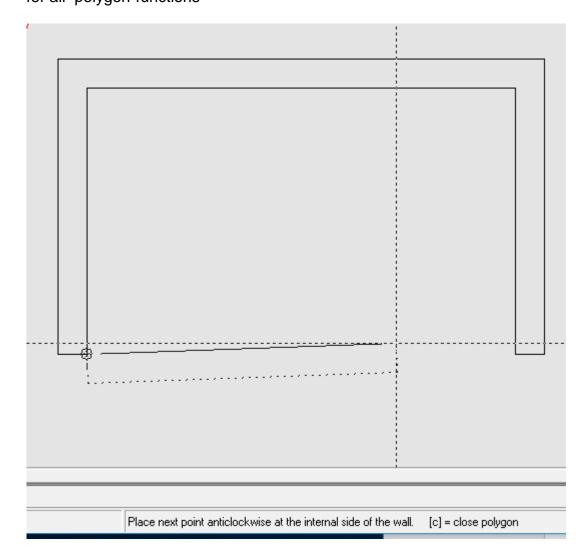

While the line or wall is hanging on the crosshairs, the polygon can be closed by pressing the "c", i.e. the first point of the polygon automatically becomes the last.

## - Wall niches, parallel continuation of walls

The creation of wall niches and the parallel connection of walls with different wall thicknesses have been significantly improved.

Version 9.0

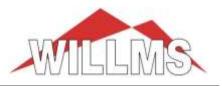

## - Layer group selection

Additive selection and enter/change group composition

| 📅 Select groups of layers              |                              | -         |          | ×            |
|----------------------------------------|------------------------------|-----------|----------|--------------|
| Group description                      | Layers                       |           |          |              |
| Ground plan: Walls/Windows/Doors       | 1,16,43,44                   |           |          |              |
| Ground plan with room stamps           | 1-3,16,43,44                 |           |          |              |
| 🔲 Heating: radiat., flow/return, ropes | 1,2,4-7,12,16,17-28,43,44,46 |           |          |              |
| Plumbing: Armatures etc.               | 1,2,14,16,29-42,43,44,82,83  |           |          |              |
| ✓ Underfloor heating                   | 1,2,8-11,13,16,89-98         |           |          |              |
| Cooling                                | 67-69,73,81,84-88            |           |          |              |
| 🗖 Drain water                          | 60-66                        |           |          |              |
| MVHB                                   | 200-204,209,210,231-260      |           |          |              |
| 🔲 Scheme Heating                       | 50-57                        |           |          |              |
| Scheme Potable water                   | 50,70-72,74-79               |           |          |              |
| 🔲 working layer                        | 100                          |           |          |              |
|                                        |                              |           |          |              |
|                                        |                              |           |          |              |
|                                        |                              |           |          |              |
| ☑ Display only the selected groups     | E                            | nter/chan | nge grou | ips          |
|                                        | ✓ <u>□</u> K                 | Cancel    |          | <u>H</u> elp |

If the **"Display only the selected groups**" button is <u>deactivated</u>, the selected layer groups are displayed in addition to the existing layers, otherwise only the selected groups are displayed.

Via the button "Enter / Change groups" you can directly change or delete existing groups or add new ones.

# HT2000 / HT2000-CAE Version 9.0 decen

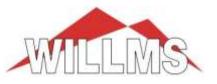

december 2018

Sign symbols have been added to the base toolbar for rescue, fire, commandments, prohibition and warning:

| Place symbols - Sig   | gns\Rescue\                                  |      |       |              |                        | ×                 |
|-----------------------|----------------------------------------------|------|-------|--------------|------------------------|-------------------|
| Symbol <u>t</u> ables |                                              |      | •     |              |                        |                   |
| #COMMAND              | Columns: 5 🚖                                 |      |       |              | 14                     |                   |
| #FIRE                 | Lines: 4                                     |      |       | <b>*</b> **  |                        |                   |
| #PROHIBIT             |                                              |      | +     | Es T         |                        |                   |
| #WARNING              | Symbol size: 50 🚖                            |      | 4     | EP-I         |                        |                   |
|                       | Place mode                                   |      |       |              |                        |                   |
|                       |                                              | 1 di | • *   | <b>+</b>     |                        | 8 N               |
|                       | С <u>0</u> n line                            | 4    | ΝΛ.   | • <b>•</b> = |                        | A CL              |
|                       | O On line w. <u>b</u> reak                   |      |       |              |                        |                   |
|                       | O Symbol <u>c</u> hain                       | -5   | n n   |              | $\mathbf{P}\mathbf{J}$ | $i \rightarrow i$ |
| Symbol <u>n</u> ame:  |                                              |      | א" 'ĸ | Ľ.           |                        |                   |
| E012.WMF - Notdu      | sche 🖃 🗸                                     |      |       |              |                        |                   |
| <u>L</u> ayer:        |                                              |      |       |              |                        |                   |
| 100: user             | •                                            |      |       |              |                        |                   |
| multicolor            |                                              |      |       |              |                        |                   |
| <u> </u>              | $\mathbb{A} \not\in \mathcal{P} \not\forall$ |      |       |              |                        |                   |

- strech images, copy images

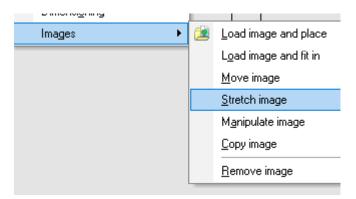

If the images are streched over the marked vertices, the image will not be distorted. The ratio of length to width remains constant.

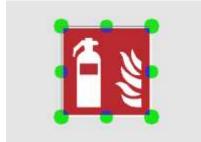

# HT2000 / HT2000-CAE Version 9.0

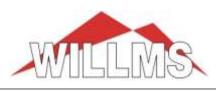

december 2018

## 51 - Manipulate objects / elements

Global change of node radii at branches or tees -

| Manipulate Pipe Banner, Heat./ Plump.                            |                                              |                        |
|------------------------------------------------------------------|----------------------------------------------|------------------------|
| Change radius of branch points                                   | Heating Pipe System                          |                        |
| Change radiuses of connection nodes<br>Manipulate One-Pipe Texts | Potable Water Pipe System     Heating Scheme | $\left  \right\rangle$ |
| Manipulate Room Labels / Texts                                   | Potable Water Scheme                         | -                      |

#### global change of radii at connection nodes \_

| Change radiuses of connection nodes | Radiators                           |
|-------------------------------------|-------------------------------------|
| Manipulate One-Pipe Texts           | Heat Consumer                       |
| Manipulate Room Labels / Texts      | Potable Water Objects               |
| Fade in / out Room Labels / Texts   | Wall heating, Prefabricated modules |
| Manipulate Radiator Texts           | MVHR Objects                        |

#### Edit line / circle / arc parameter -

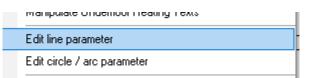

#### Selective adjustment of line widths

In the function "Change line / circle / arc attributes", it can be differentiated whether changing the line thickness in a plane or window, whether "all" or only the lines with a certain line width should be changed.

# HT2000 / HT2000-CAE Version 9.0

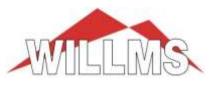

| december 2018 |
|---------------|
|---------------|

| Line attributes X                                                  |
|--------------------------------------------------------------------|
| ✓ Line type:         0:           ✓ Width of line:         0.30 mm |
| C All<br>• all with width from 0.20 to 0.50 mm                     |
| Line color:                                                        |
| ✓ from Layer Select                                                |
| Layer: 100 (only CAD Elements)                                     |
| C Individual 🏾 Layer by layer C by window                          |
| Adopt properties for elements of layer:                            |
| QKX Cancel? <u>H</u> elp                                           |

copy layers from another storey (only CAD elements) \_

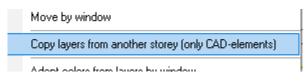

From another storey the CAD elements of certain layers can be copied to the current storey. Calculation objects can not be copied.

Adopt layer colour or element colour by window

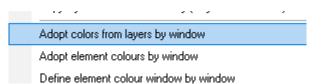

The colour of all CAD elements within a window can be switched to their element colour or to the colour of the layer.

Version 9.0

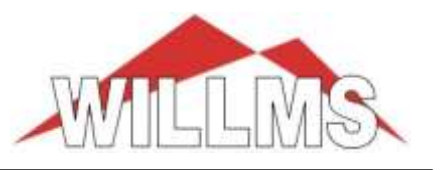

## - Scan-template

Rotating a scan template has been refined up to 0.1°, see status bar at the bottom of the screen

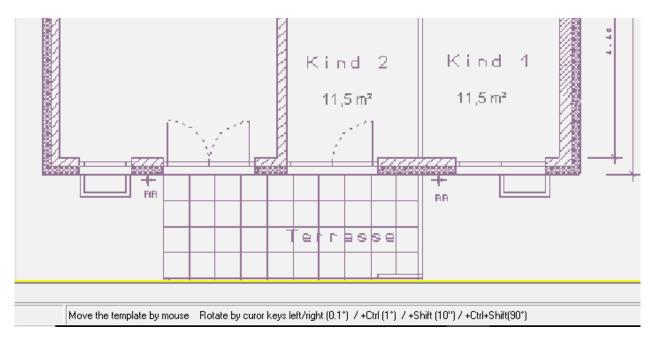

| Cursor keys | left/right :   | 0.1° |
|-------------|----------------|------|
| -           | + Ctrl-key:    | 1°   |
|             | + Ctrl-key:    | 10°  |
| +Ctr        | I + Shift-key: | 90°  |

# Version 9.0

december 2018

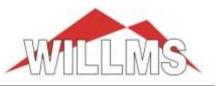

## - Room data

create rooms without room structure (room polygon)
 (to call also via the base toolbar)

| s | R <u>o</u> o | m data                  | <u>R</u> adiators | Underfloor Heating    | Heating F | <sup>p</sup> ipe Syste | em Pota <u>b</u> le Wat |
|---|--------------|-------------------------|-------------------|-----------------------|-----------|------------------------|-------------------------|
| V | (10)<br>20   | <u>H</u> eat Lo         | Extras            | <u>C</u> alculation H |           |                        |                         |
| - |              | H <u>e</u> at Lo        | r≓-               | <u> ™ × × ·</u>       |           |                        |                         |
|   |              | <u>C</u> reate          | room without      | E                     | ree mode  |                        |                         |
|   |              | Manipulate room polygon |                   |                       |           |                        | arallel mode            |
|   |              | <u>R</u> oom l          | abel without r    | oom                   | ۰         | E                      | <u>}</u> ectangle       |

Using the 3 options arbitrary rooms can be created with a line polygon. The area will be measured and the room data will be queried directly after closing the polygon.

|                             |          |     |           | _ |  |
|-----------------------------|----------|-----|-----------|---|--|
| Room data                   |          |     | ×         |   |  |
|                             |          |     |           |   |  |
| Room number:                | 1 2      |     |           |   |  |
| Room designation:           | bathroom |     | •         |   |  |
| Internal temperature [°C]:  | 24       |     |           |   |  |
| Room area (internals) [m²]: | 28.96    |     |           |   |  |
| Heat load [W]:              | 1593     | 55  | [W/m²]    |   |  |
| <u>H</u> eacioad (W).       | 1.000    | 100 | [*******] |   |  |

The heating load can be assigned manually (no heat load calculation!). The room marker is placed automatically.

These rooms can be used like normal rooms for radiator or ufh layout.

# HT2000 / HT2000-CAE Version 9.0 decem

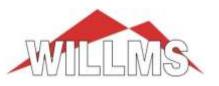

# december 2018

## - Manipulate room polygon

There are various functions available for editing the room polygons:

| Room data Radiators Underfloor Heating Heating P |                                 |         |                        |     |             |                          | m – Pota <u>b</u> le Water Pipe System |  |
|--------------------------------------------------|---------------------------------|---------|------------------------|-----|-------------|--------------------------|----------------------------------------|--|
|                                                  | <u>H</u> eat Load da            | a of in | ndividual rooms        | E   | (tras       | <u>C</u> alculation Help |                                        |  |
|                                                  | H <u>e</u> at Load da           | e of a  | II rooms               | IC, | 3.          | 🗄 🎹 • 💌 • 🖉 🦿 👌          |                                        |  |
|                                                  | <u>C</u> reate room w           | ithout  | room structure (room p | · È | <u> 0</u> n | n ‡⊻0m ‡.                |                                        |  |
| Manipulate room polygon                          |                                 |         |                        |     | •           | M                        | ove quick room                         |  |
|                                                  | Room label without room         |         |                        |     | •           | Move one polygon line    |                                        |  |
|                                                  | Move room label                 |         |                        |     |             | <u>S</u> t               | retch one polygon line                 |  |
|                                                  | <u>F</u> ade in/out room label  |         |                        |     |             | E                        | ade out/in room polygon                |  |
|                                                  | Load 3D room model              |         |                        |     |             | Fj                       | ll room polygon / remove filling       |  |
|                                                  | <u>S</u> how 3D model of storey |         |                        |     |             | B                        | emove quick room                       |  |
|                                                  |                                 |         |                        |     |             |                          |                                        |  |

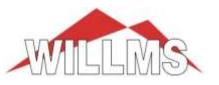

## december 2018

## - Title block

The manipulation options for the title blocks have been significantly expanded. Title blocks can now be placed multiple times. Different texts can be assigned to each title block.

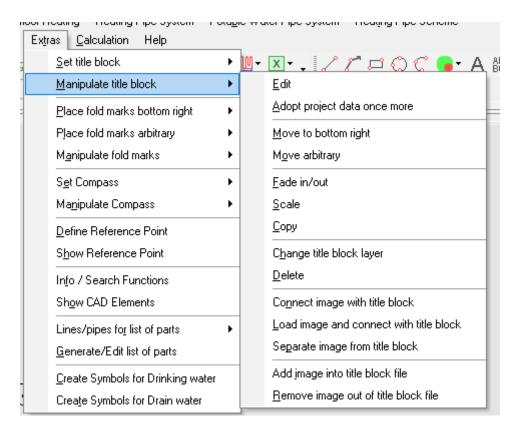

## - fade in /out

Title blocks can be made visible or invisible in any view as required. All invisible title blocks are temporarily displayed on the screen. By clicking on it, you can make the desired title block visible again.

## - Edit

The texts in the title block are now entered or changed directly in the drawing. All text fields will be marked first.

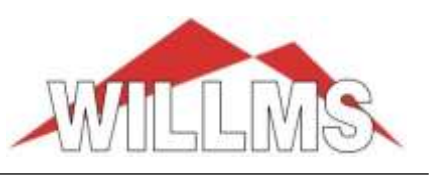

Version 9.0

december 2018

| Flo      | or       |         |              |           |            |
|----------|----------|---------|--------------|-----------|------------|
| Project  | EFH      |         |              |           | ABC:       |
| Building | XY       |         |              |           |            |
| Storey   | EG       |         |              |           |            |
|          |          |         |              |           |            |
| Id       | Operator | Changed | Proofed      |           | Date       |
| EIII     | EIIE     | 1111    | EIIB         |           | 14.08.2018 |
| - EEEE   | HIII .   |         | 1111<br>1111 |           |            |
| EIII)    |          | 1111    | EIIB         |           |            |
| Hea      | ating    |         | S<br>1: 50   | Drawing N | No.: (TT)  |

By clicking on a field the respective field will be opened for editing, for example:

| Id  | Operator | Changed | F |  |  |  |
|-----|----------|---------|---|--|--|--|
|     |          |         |   |  |  |  |
|     |          |         |   |  |  |  |
|     |          |         |   |  |  |  |
| Hea | Heating  |         |   |  |  |  |

If you complete the entry with **enter**, you can click on the next field.

When you finish with **tab**, the program automatically jumps to the next field (from left to right, from bottom to top).

## - Pictures in the title block

Image files can be temporarily or permanently linked to a title block.

"Link image to title block" means a temporary link in the current view of the project, e.g. the image is moved or faded in/out at the same time as the title block.

<u>"Add image to title block"</u> means a permanent link. Whenever you reload the title block, the image will be included.

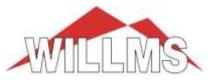

## - Underfloor heating

#### - Frame

A frame for the automatic laying can be created now manually as a rectangle.

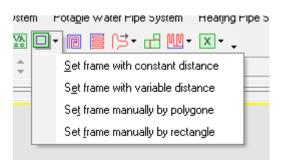

## - Manipulate snails / meanders

For editing meanders and snails several new functions are now available.

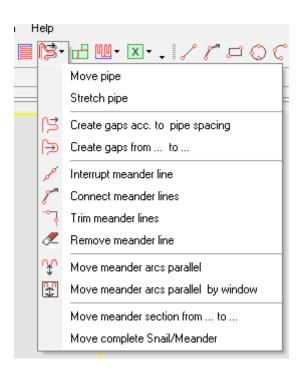

# HT2000 / HT2000-CAE Version 9.0 december 2018

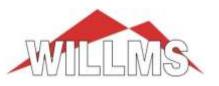

Create a gap acc. to pipe spacing

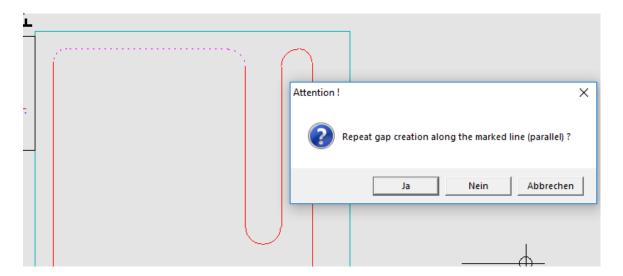

The gap creation can be repeated automatically.

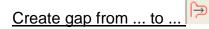

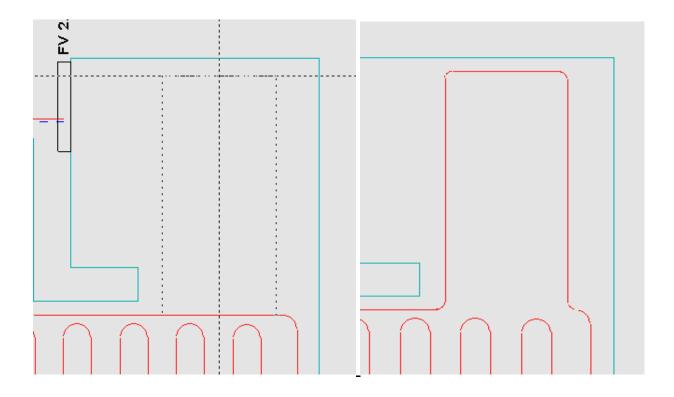

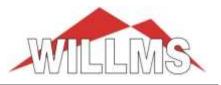

## december 2018

## Interrupt, connect, trim and delete meander lines

 Interrupt meander line

 Connect meander lines

 Trim meander lines

🖉 Remove meander line

With these functions make sure that no ring loop is created. New lines can only start from the end an existing line by "connect".

#### Move several meander sheets at the same time

Move meander arcs parallel

Move meander arcs parallel by window

Meander arcs can be clicked one after the other or selected by a window and then moved together parallel.

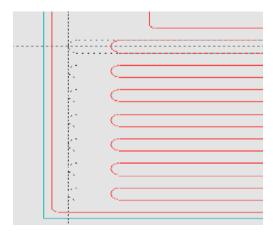

# HT2000 / HT2000-CAE Version 9.0 dece

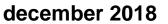

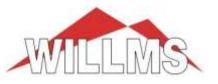

## - Visualizations

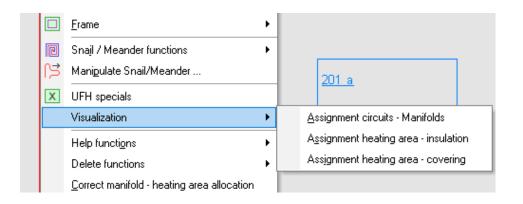

Which heating areas belong to which manifold or which insulation variant or which floor covering is used in which area can be represented by colouring the surfaces in different shades, for example :

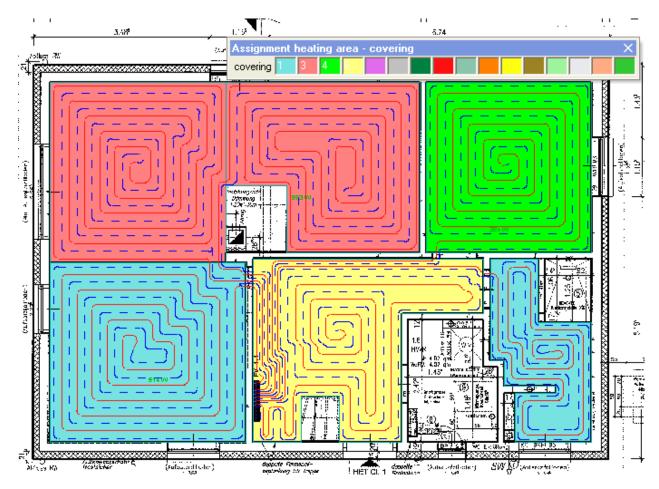

By double click on the colour fields of the tool bar you can determine the colours yourself.